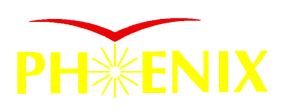

## **TOF Offline Address/Geometry Object**

- Motivation
- TOF Address Object Class
- TOF Geometry Object Class
- Status&Plan

#### **Akio Kiyomichi**

Univ. of Tsukuba

*Apr.28, 2000*

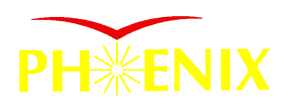

### Old … Address table & Geometry table

• STAF based parameter tables – dTofGeoPar.idl (Panel position)

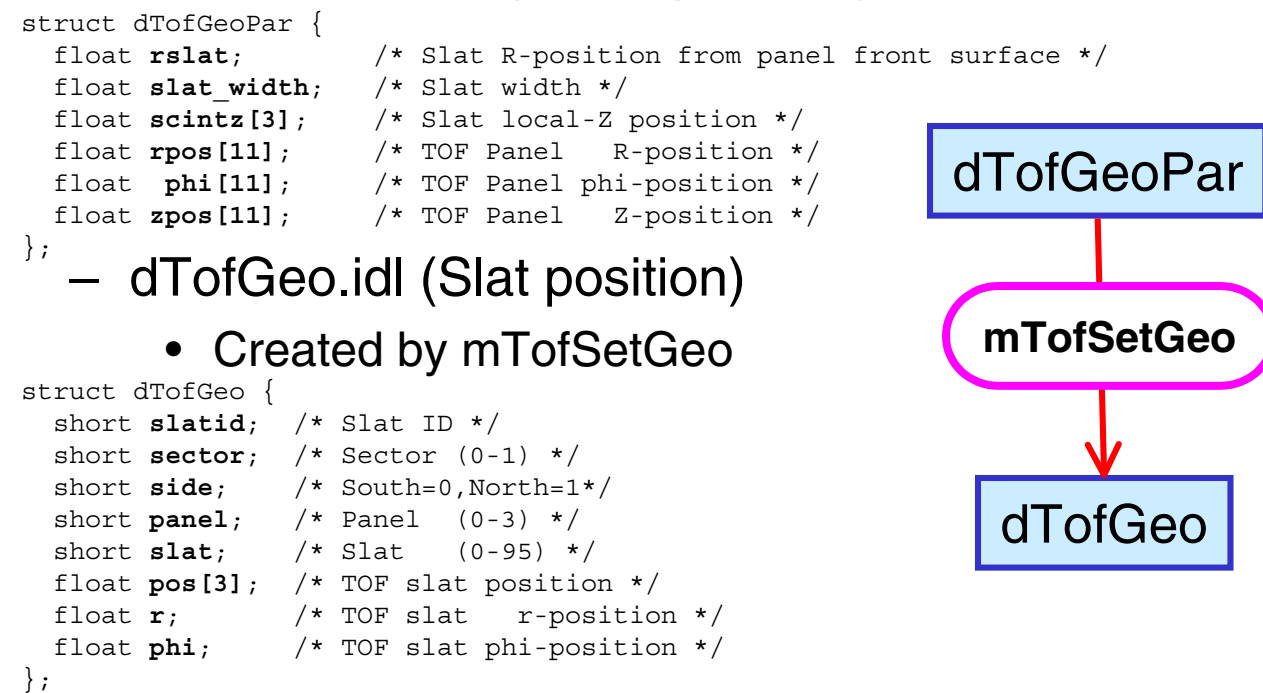

#### – dTofFEMmap.idl (FEM address map) • Created by mTofSetFEMmap

```
struct dTofFEMmap {
  short slatid; /* slat sequetial number */
 short crate; /* FEM crate ID (0-7) */
 short slot; /* FEM slot ID (0-15) */
  short ch[2]; /* FEM channel ch[Bot=0/Top=1]*/
};
```
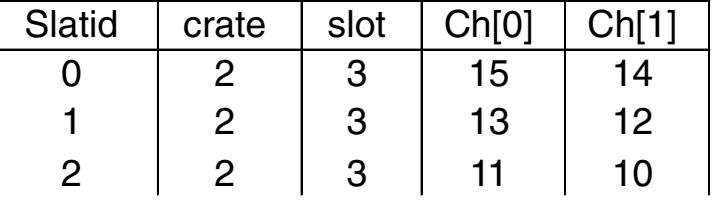

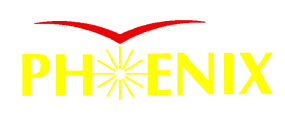

# Offline Data Flow (w/Simulation)

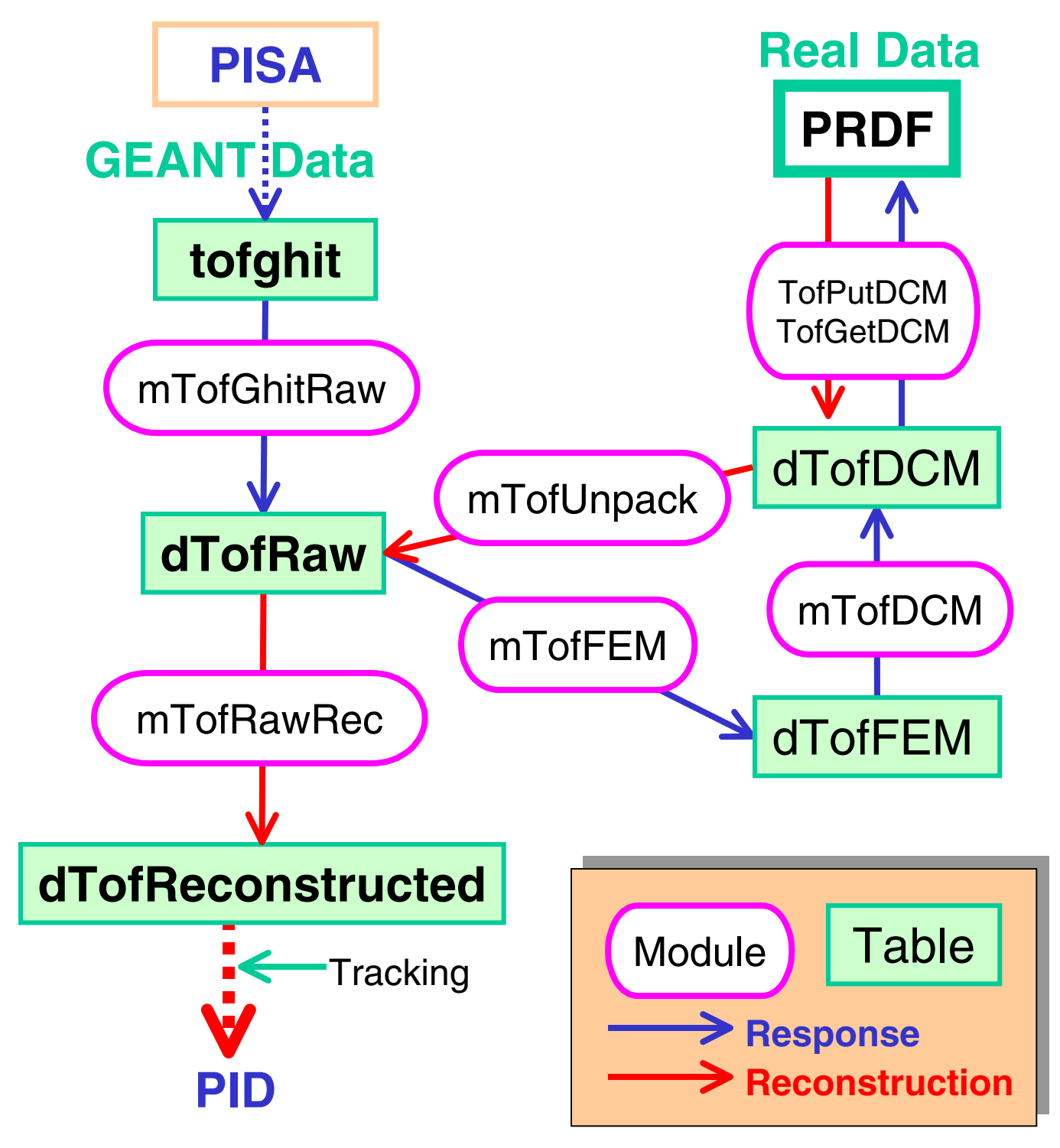

3 *Akio Kiyomichi [Univ. of Tsukuba]*

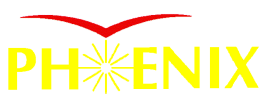

## Offline Data Flow (Include Parameter Tables)

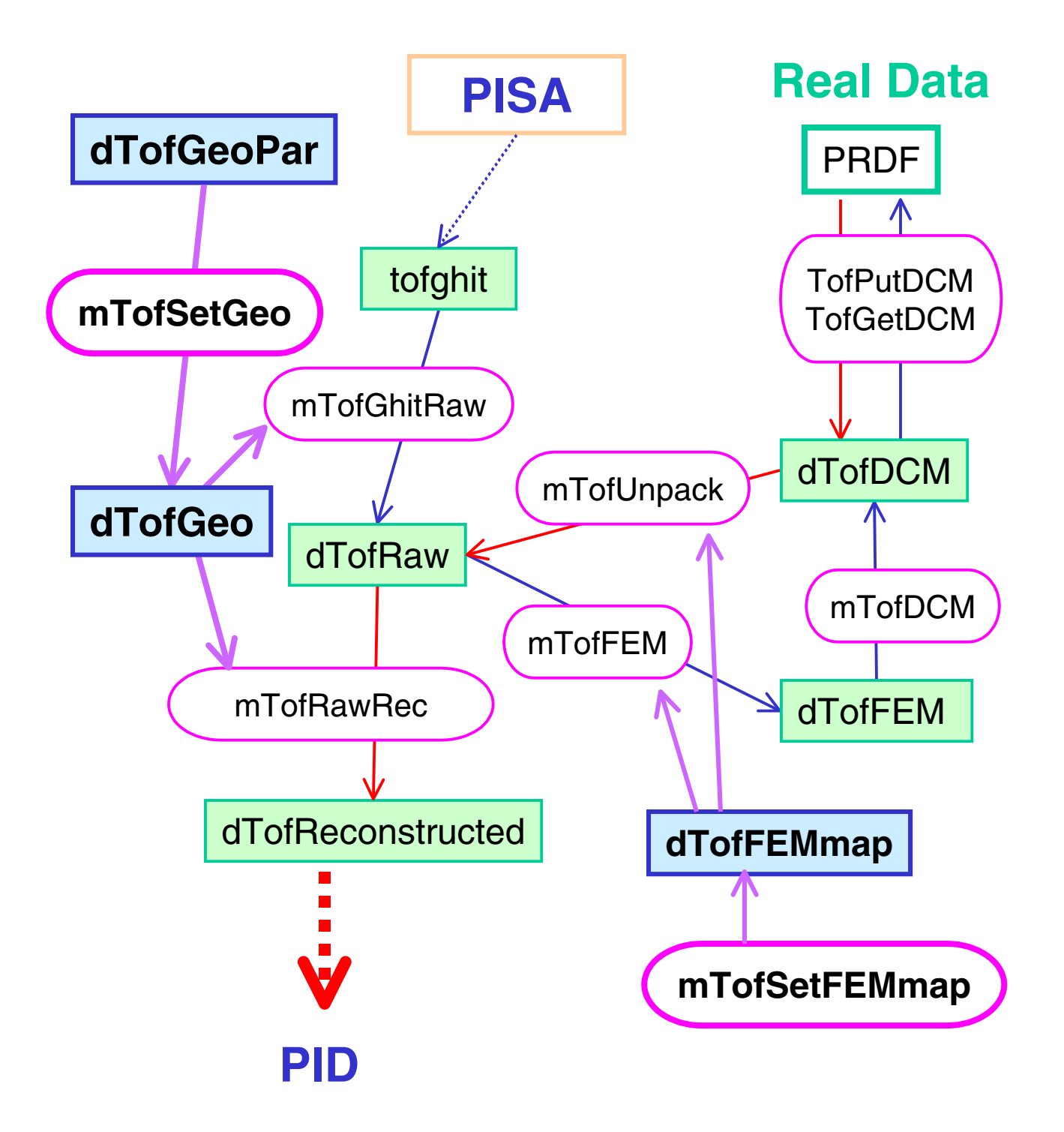

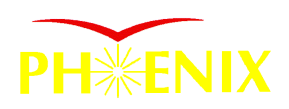

# Address/Geometry Object

- Why we need Address/Geometry Object?
	- PHENIX standard language is C++ and database tool is Objectivity DB
	- Current parameter database are STAF based table. They cannot access with Objectivity DB directory.
	- Objectivity DB is handled by C++ classes.
- Let's make Geometry/Address Object **Classes** 
	- This Object should include
		- I/O interface with Objy.DB
		- I/O interface with ASCII file
			- for easy update.
		- supplying each parameters in Response/Reconstruction Chain

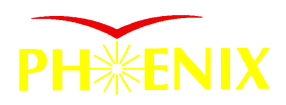

### Data Flow w/Database

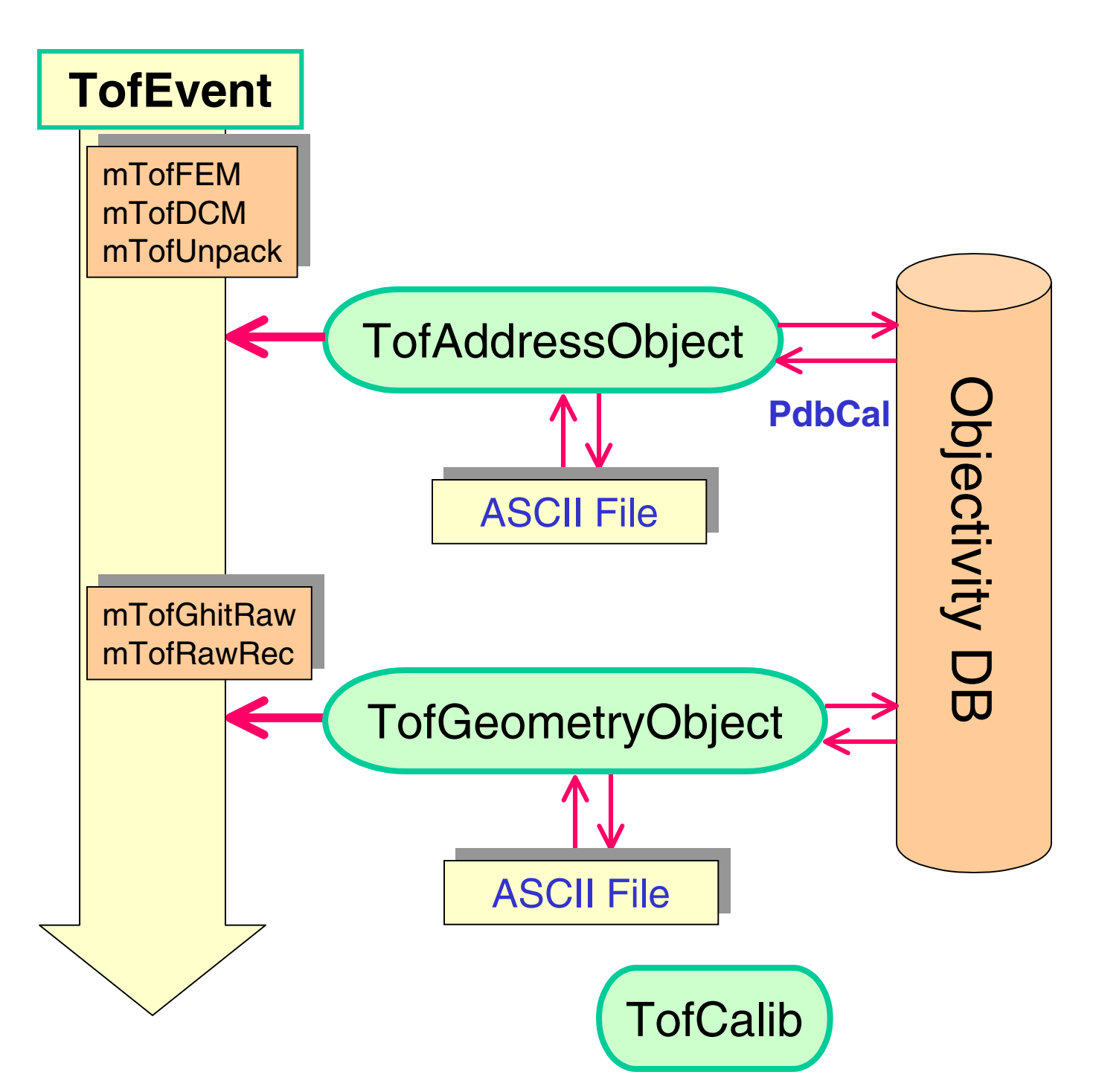

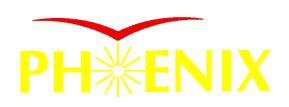

### Address DB

- Geometrical (Soft) Address map
	- slatid <--> arm, sector, side, panel,slat
- FEM (Hard) Address map
	- slatid <--> crate, slot, channel
- Cable length DB
- PMT gain DB (Calibration Object?)
	- test result using β-source

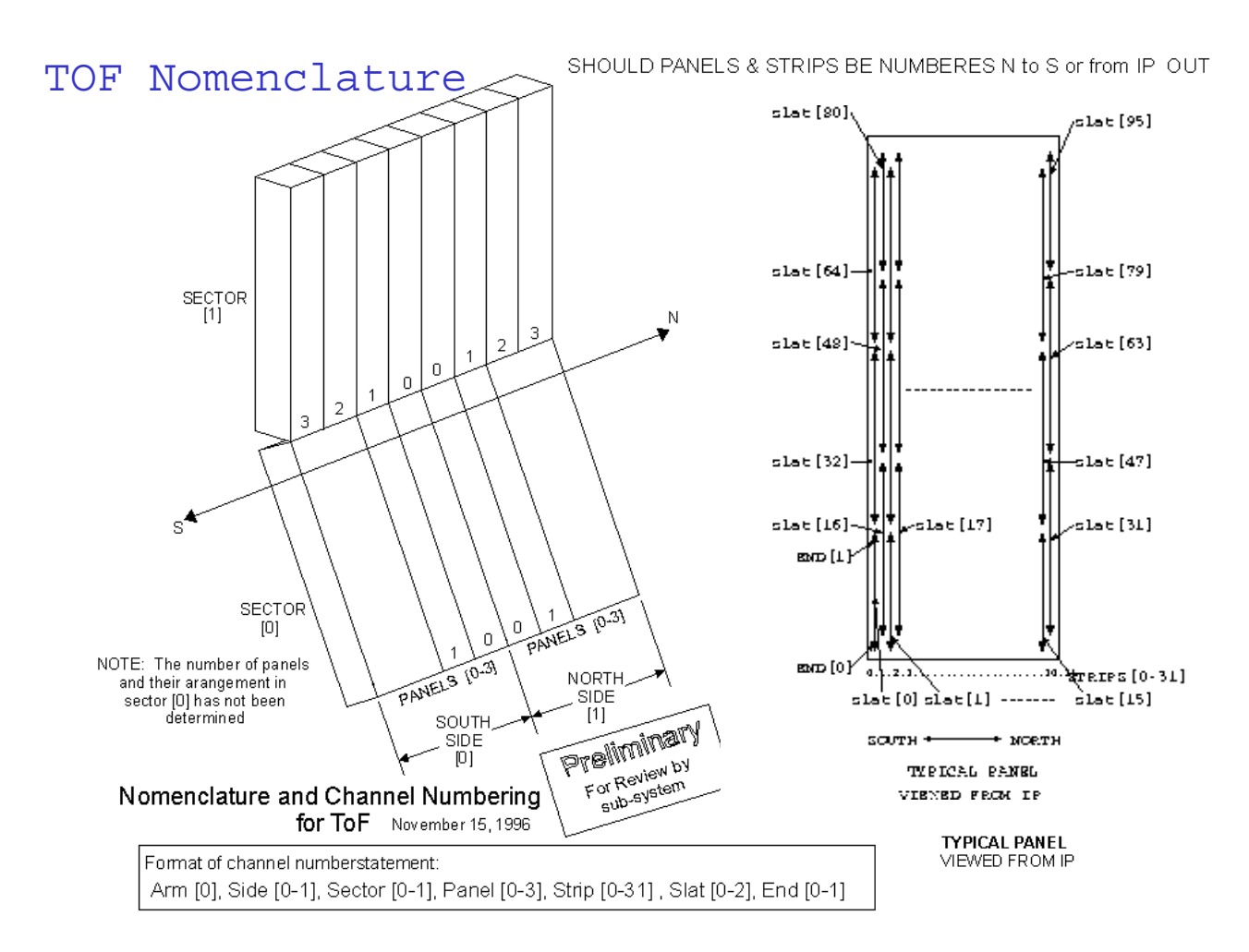

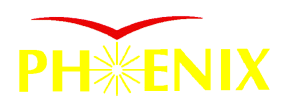

#### TOF Address Class (TofAddressObject.cc)

- Organize and calculate
	- geometrical address is calculated this class.
	- FEM address is obtained from database[Objy. or ASCII]
- Method
	- int getSlatID(int arm, int sector, int side, int panel, int slat)
	- int getSlatID(char \*panel\_char, int slat)
	- int getSlatID(int crate, int slot, int channel) // from FEM
	- int getCrate(int slatid) // FEM crate
	- int getSlot(int slatid) // FEM slot (board)
	- int getChannel(int I, int slatid) // FEM channel

#### • Parameters of DB

- FEM address map
	- slatid, crate, slot<sup>[2]</sup>, channel<sup>[2]</sup>
- DB interface
	- PdbIndex and PHPointerList classes
		- PdbIndex(int Min, int Max, int volume, char\* Name)

**PHPointerList** 

PdbIndex slatid(0, 959, 0, "SLATID"); PdbIndex crate(0, 7, 0, "CRATE");

…

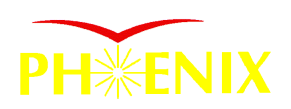

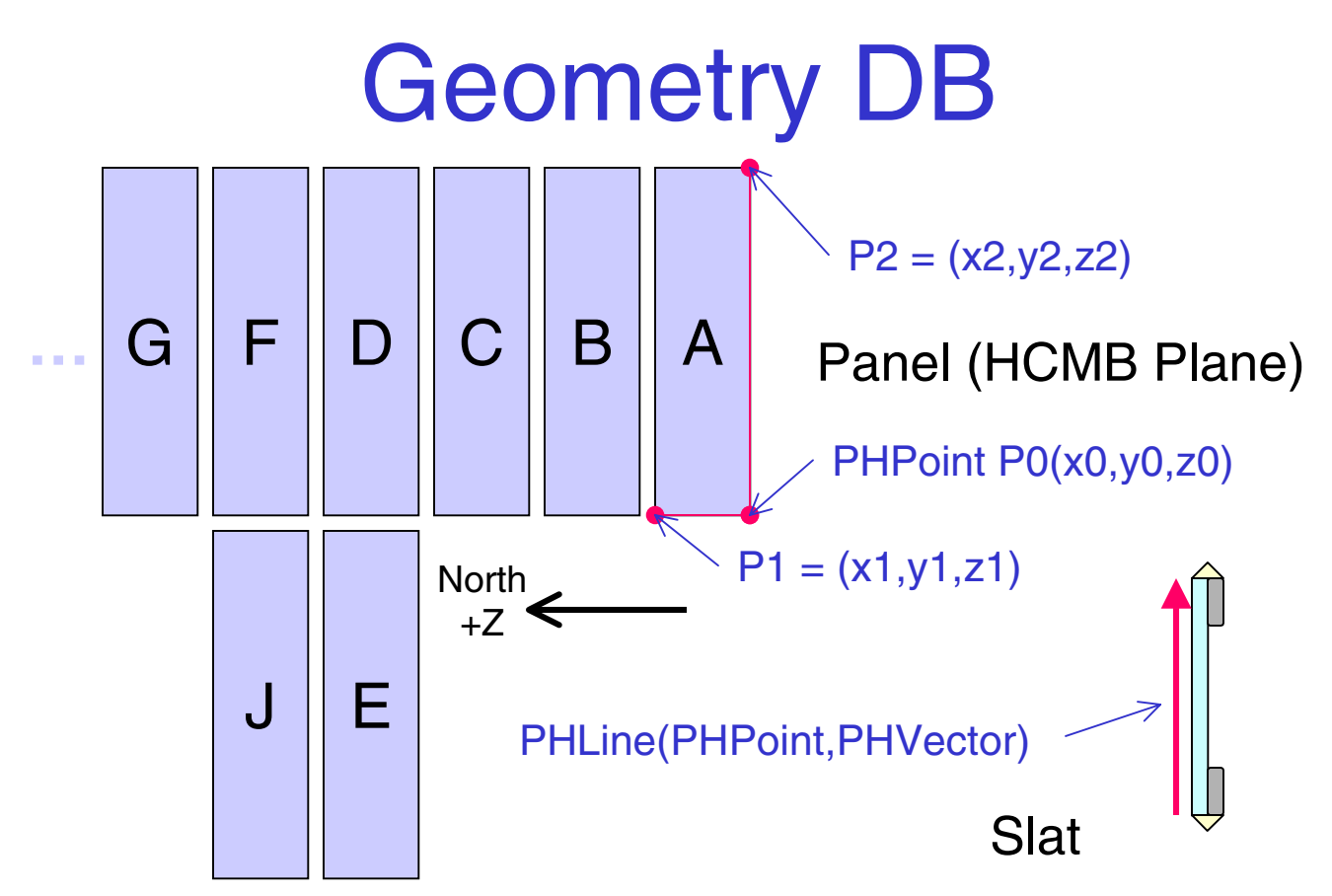

- **TOF Geometry** 
	- Panel : defined by PHPanel (3 PHPoint)
	- Slat : defined by PHLine (point, vector, Length)
		- calculate from TOF Panel position
- use PHENIX geometry class
	- PHPoint : 3-dim point (x,y,z)
	- PHCylPoint: 3-dim Cylindrical point (r,phi,z)
	- PHVector: 3-dim vector
	- PHLine: line define by 2 points or 1 point + 1 vector
	- PHPanel: limited plane with 4 edges
		- » defined by 3 points

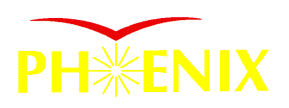

#### TOF Geometry Class (TofGeometryObject.cc)

- Organize and calculate
	- panel position and slat position offset parameters are obtained from database[Objy or ASCII]
	- slats position are calculated from panel position.
- Method
	- PHPanel getPanelGeo(int panel\_seq)
	- PHLine getSlatGeo(int slatid)
	- PHPoint getSlatXYZ (int slatid)
	- PHCylPoint getSlatRPhiZ (int slatid)
	- PHVector getSlatVector(int slatid)
	- float getSlatLength (int slatid)

#### • Parameters of DB

- Panel geometry : 3 points \* 10 panels
- $-$  Slat offset : (point + vector)\*960 slats

#### • DB interface

- PdbCoordinate Class in PdbCal
	- PdbCoordinate(x, y, z, dx. dy. dz)

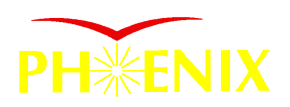

### Status&Plan

- TofGeometryObject, TofAddressObject have been released.
- Currently TOF GEANT geometry and address are stored in the PHENIX\_TRY\_CAS Objectivity database.
- We can test and check them.

```
rcas2021 39% root -b
root [0] .x tofObjyFetch.C
root [1] TofGeometry->print(800);
##### TofGeometryObject #####
 SLATID = 800dTofGeo
 ARM = 1SECTION = 0SIDE = 0PANEL = 0SLAT = 32 panel_seq = 8
 panel char = E PanelCenter(public) = ( -464.71, -192.49, -24.4246 )
  PanelCenter(private)= ( -464.71, -192.49, -24.4246 )
SlatXYZ(public) = (-463.308, -204.472, -46.5594)
 SlatXYZ(private) = ( -463.308, -204.472, -46.5594 )
 SlatRPhiZ(public) = ( 506.422, -2.72597, -46.5594 )
SlatVector(public) = (-0.382715, 0.923867, 0) SlatVector(private) = ( -0.382715, 0.923867, 0 )
SlatLength = 63.77 [cm] SlatWidth = 1.52654 [cm]
root[2]
```
- Next issue
	- Write TofEvent Class using Geometry, Address and Calibration classes.

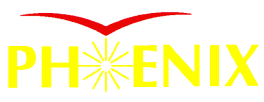

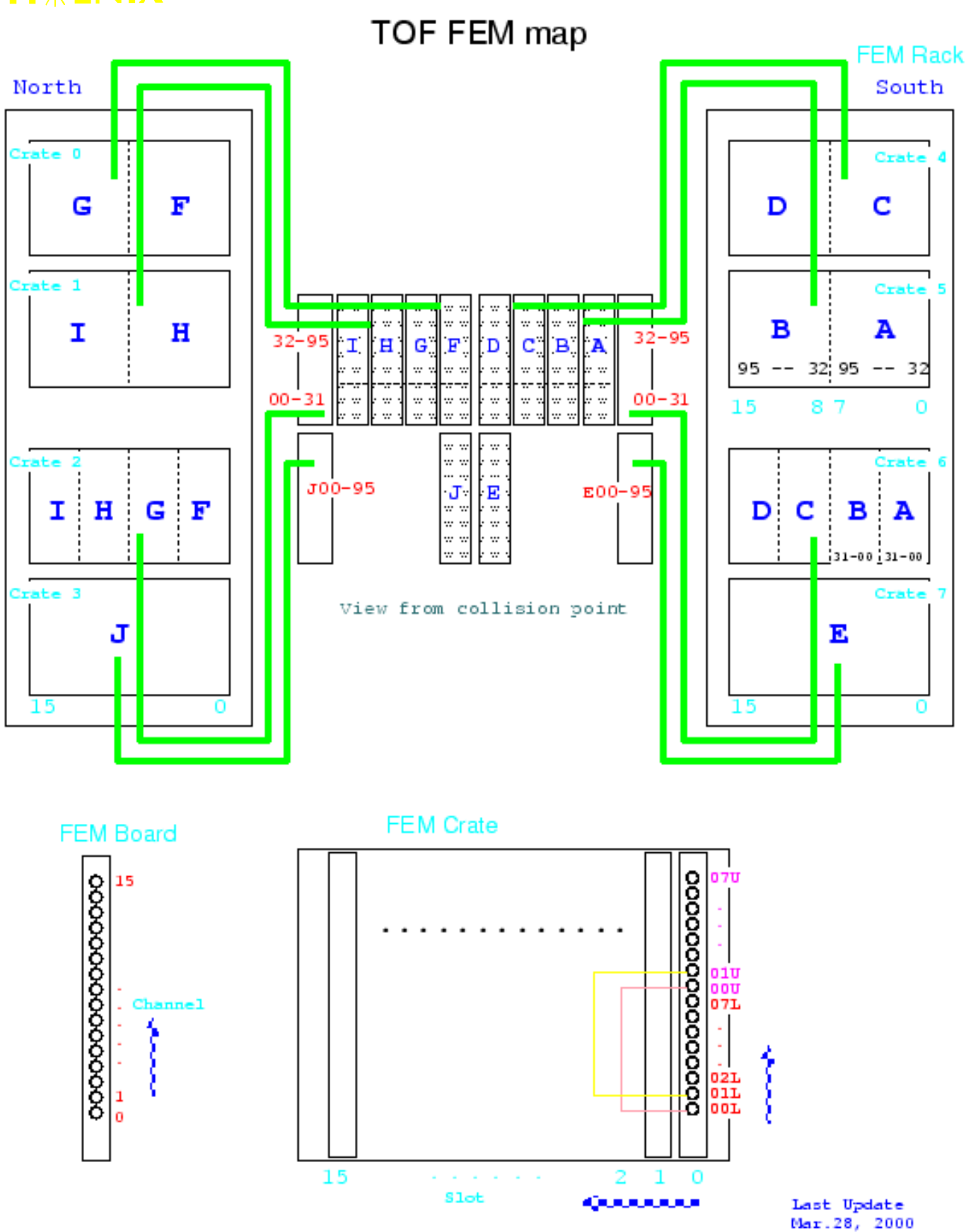

13 *Akio Kiyomichi [Univ. of Tsukuba]*

Akio Kiyomichi

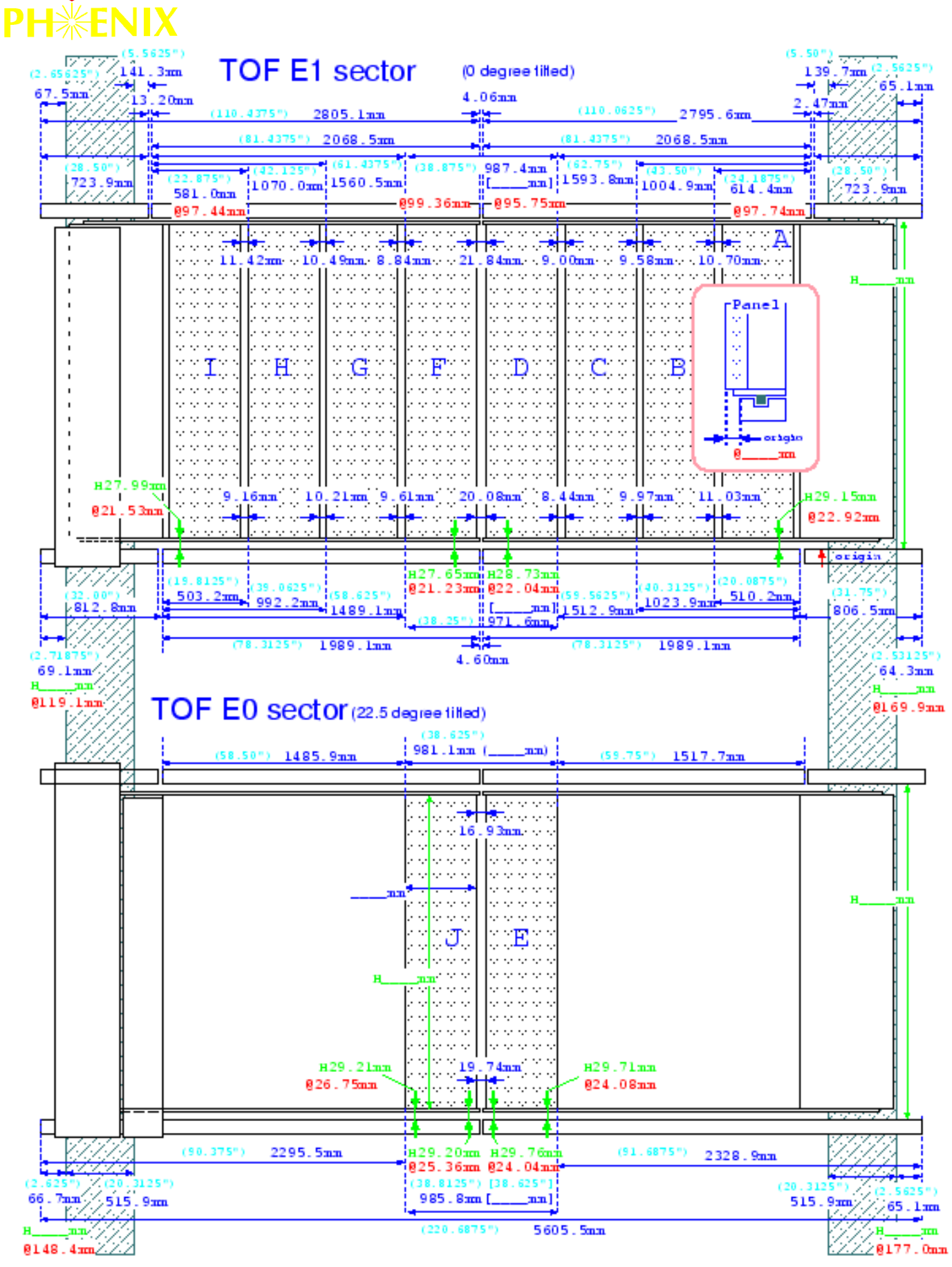

14 *Akio Kiyomichi [Univ. of Tsukuba]*